Федеральное агентство связи Уральский технический институт связи и информатики (филиал) ФГБОУ ВО «Сибирский государственный университет телекоммуникаций и информатики» в г. Екатеринбурге (УрТИСИ СибГУТИ)

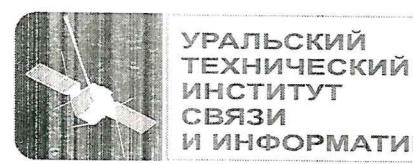

**ΙΦΟΡΜΑΤΜΚΜ** 

**УТВЕРЖЛАЮ** Директор УрТИСИ САбГУТИ **E.A. M**инина « Le necessarie : 2020 .

# ПРОГРАММА И ПОРЯДОК ПРОВЕДЕНИЯ ГОСУДАРСТВЕННОЙ ИТОГОВОЙ АТТЕСТАЦИИ

по специальности: 09.02.03 «Программирование в компьютерных системах» (на базе среднего общего образования)

> Екатеринбург 2020

**Одобрено** цикловой комиссией Информационных технологий и АСУ кафедры Информационных систем и технологий. Протокол \_\_\_ от \_\_\_\_\_\_\_\_\_\_\_\_\_\_ Председатель цикловой комиссии \_\_\_\_\_\_\_\_\_\_\_\_\_\_\_\_\_ О.М. Тюпина

**Согласовано**  Начальник Учебного управления \_\_\_\_\_\_\_\_\_\_\_\_\_\_\_\_ А.Н. Белякова

#### **Авторы:** Тюпина О.М. - преподаватель ЦК ИТиАСУ кафедры ИСТ, Поведа Т.В. - преподаватель ЦК ИТиАСУ кафедры ИСТ

Программа и порядок проведения государственной итоговой аттестации разработаны на основе Федерального государственного образовательного стандарта по специальности среднего профессионального образования 09.02.03 «Программирование в компьютерных системах» (утвержденного приказом Минобрнауки РФ от 28 июля 2014г. № 804, зарегистрированного в Минюсте РФ 21 августа 2014г. № 33733).

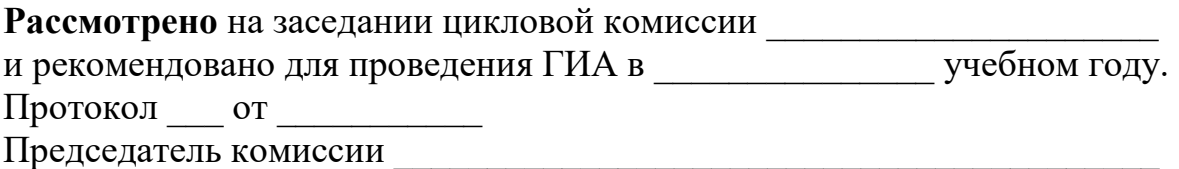

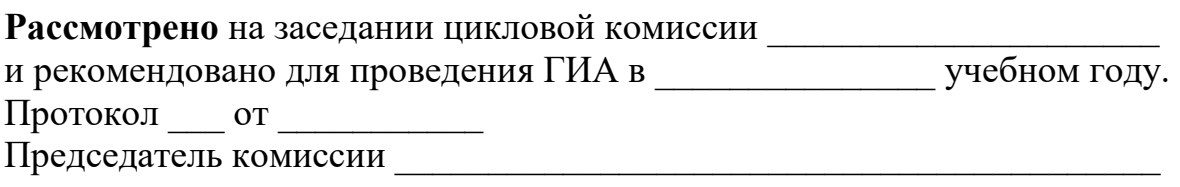

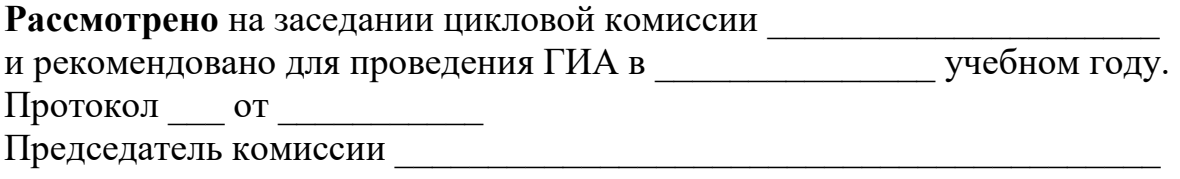

## **СОДЕРЖАНИЕ**

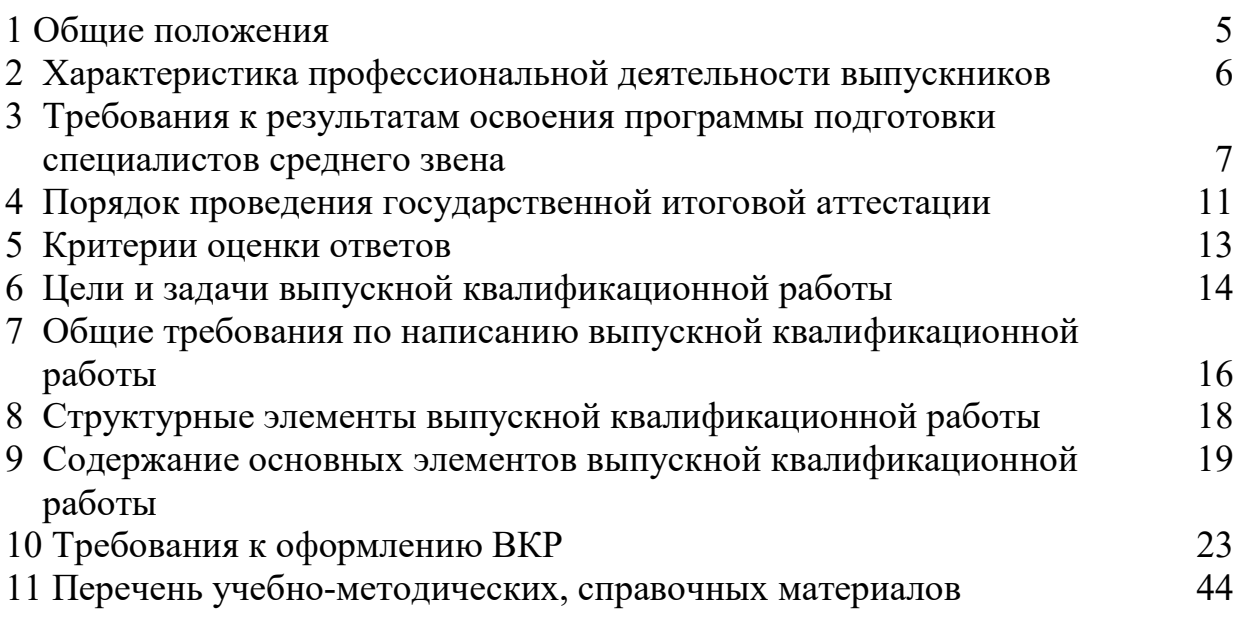

Программа и порядок проведения государственной итоговой аттестации предназначены для обучающихся, завершающих освоение имеющей государственную аккредитацию основной профессиональной образовательной программы среднего профессионального образования (программы подготовки специалистов среднего звена) по специальности 09.02.03 «Программирование в компьютерных системах» (базовой подготовки).

В соответствии с требованиями Федерального государственного образовательного стандарта среднего профессионального образования по специальности 09.02.03 «Программирование в компьютерных системах» (базовой подготовки), утвержденного приказом Министерства образования и науки Российской Федерации от 28.07.2014 №804, государственная итоговая аттестация выпускников осуществляется в форме защиты выпускной квалификационной работы (дипломной работы, дипломного проекта).

Обязательное требование ФГОС СПО - соответствие тематики выпускной квалификационной работы содержанию одного или нескольких профессиональных модулей. Другие требования к содержанию, объему и структуре выпускной квалификационной работы определяются УрТИСИ СибГУТИ на основании:

- Порядка проведения государственной итоговой аттестации по образовательным программам среднего профессионального образования, утвержденного приказом Министерства образования и науки Российской Федерации от 16.08.2013 №968 (в ред. приказа Министерства образования и науки Российской Федерации от 17.11.2017 №1138);

- методических рекомендаций по организации выполнения и защиты выпускной квалификационной работы в образовательных организациях, реализующих образовательные программы среднего профессионального образования по программам подготовки специалистов среднего звена (направлены письмом Министерства образования и науки Российской Федерации от 20.07.2015 №06-846);

- письма Министерства образования и науки Российской Федерации «О повторном прохождении государственной итоговой аттестации» от 24.03.2015 №08-432;

- Положения о порядке проведения государственной итоговой аттестации по образовательным программам среднего профессионального образования в СибГУТИ, утвержденного приказом СибГУТИ от 03.06.2020, №1/37-20,

а так же в соответствии с Федеральным законом Российской Федерации «Об образовании в Российской Федерации» от 29.12.2012 №273-ФЗ (в ред. федерального закона от 24.04.2020 №147-ФЗ).

## **2 ХАРАКТЕРИСТИКА ПРОФЕССИОНАЛЬНОЙ ДЕЯТЕЛЬНОСТИ ВЫПУСКНИКОВ**

#### **Область профессиональной деятельности выпускников:**

- совокупность методов и средств для разработки, сопровождения и эксплуатации программного обеспечения компьютерных систем.

#### **Объектами профессиональной деятельности выпускников являются:**

- компьютерные системы;

- автоматизированные системы обработки информации и управления;

- программное обеспечение компьютерных систем (программы, программные комплексы и системы);

- математическое, информационное, техническое, эргономическое, организационное и правовое обеспечение компьютерных систем;

- первичные трудовые коллективы.

#### **Техник-программист (базовой подготовки) готовится к следующим видам деятельности:**

- разработка программных модулей программного обеспечения для компьютерных систем;

- разработка и администрирование баз данных;

- участие в интеграции программных модулей;

- выполнение работ по одной или нескольким профессиям рабочих, должностям служащих.

## **3 ТРЕБОВАНИЯ К РЕЗУЛЬТАТАМ ОСВОЕНИЯ ПРОГРАММЫ ПОДГОТОВКИ СПЕЦИАЛИСТОВ СРЕДНЕГО ЗВЕНА**

Техник-программист (базовой подготовки) должен обладать общими компетенциями, включающими в себя способность (Таблица 1):

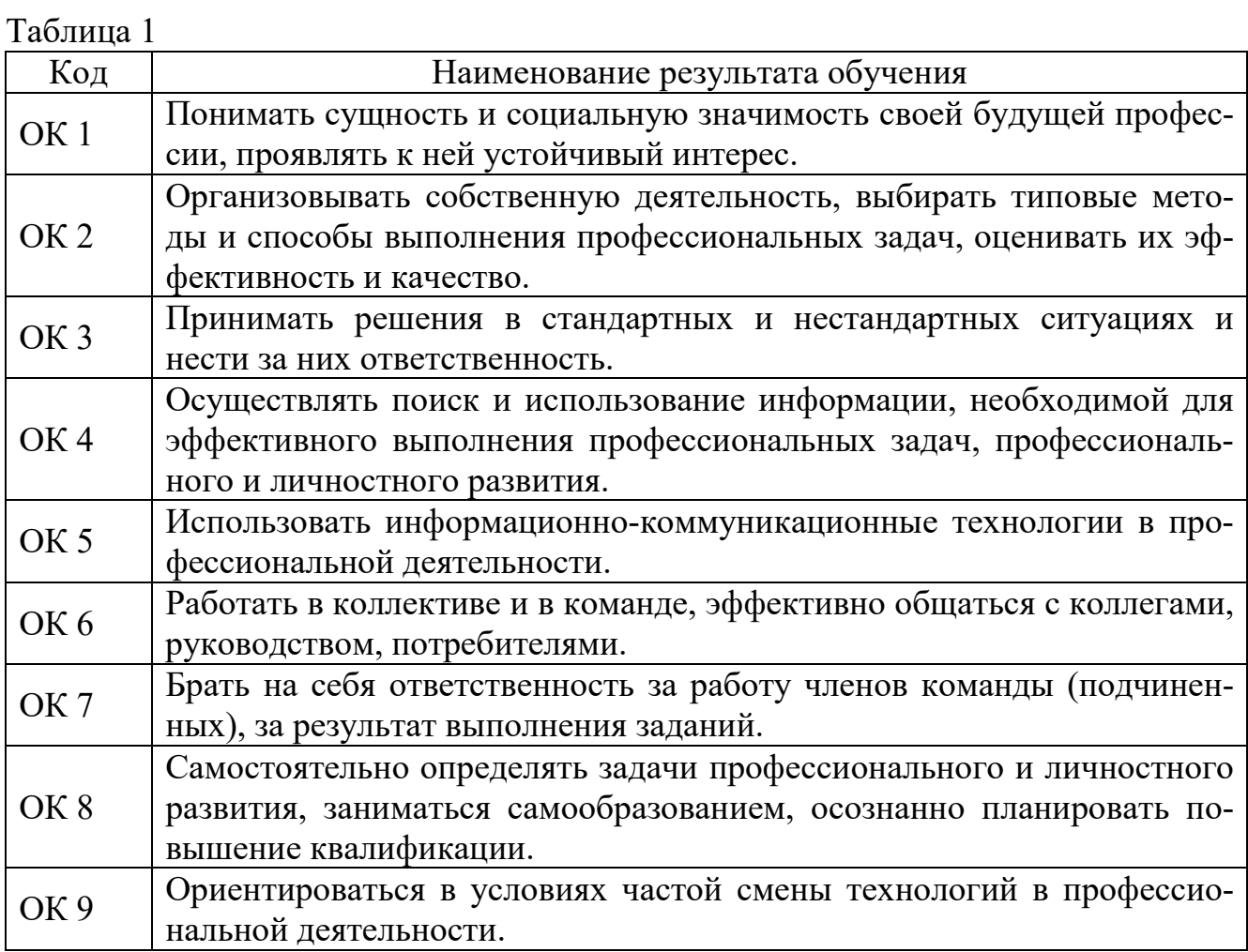

Техник-программист (базовой подготовки) должен обладать профессиональными компетенциями, соответствующими основным видам профессиональной деятельности (Таблица 2):

Таблица 2

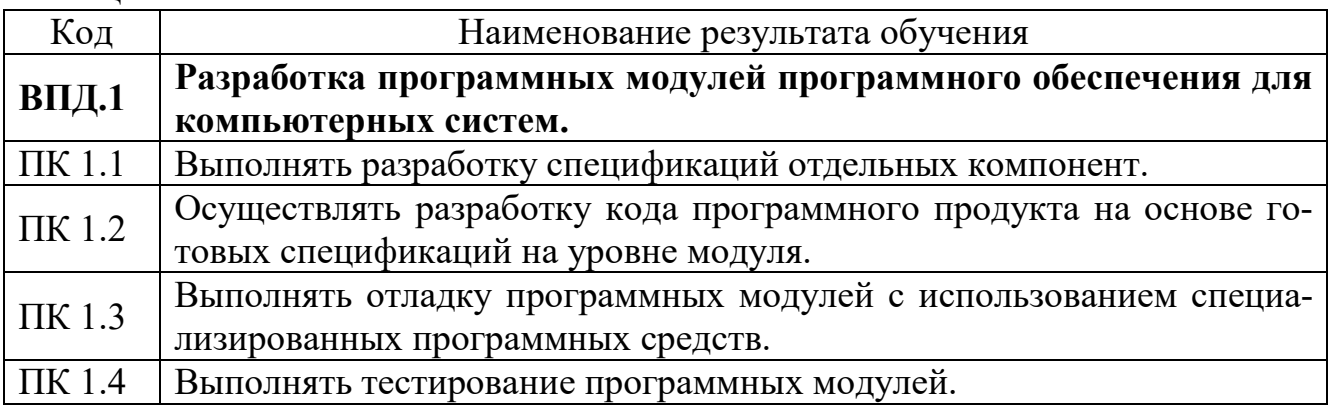

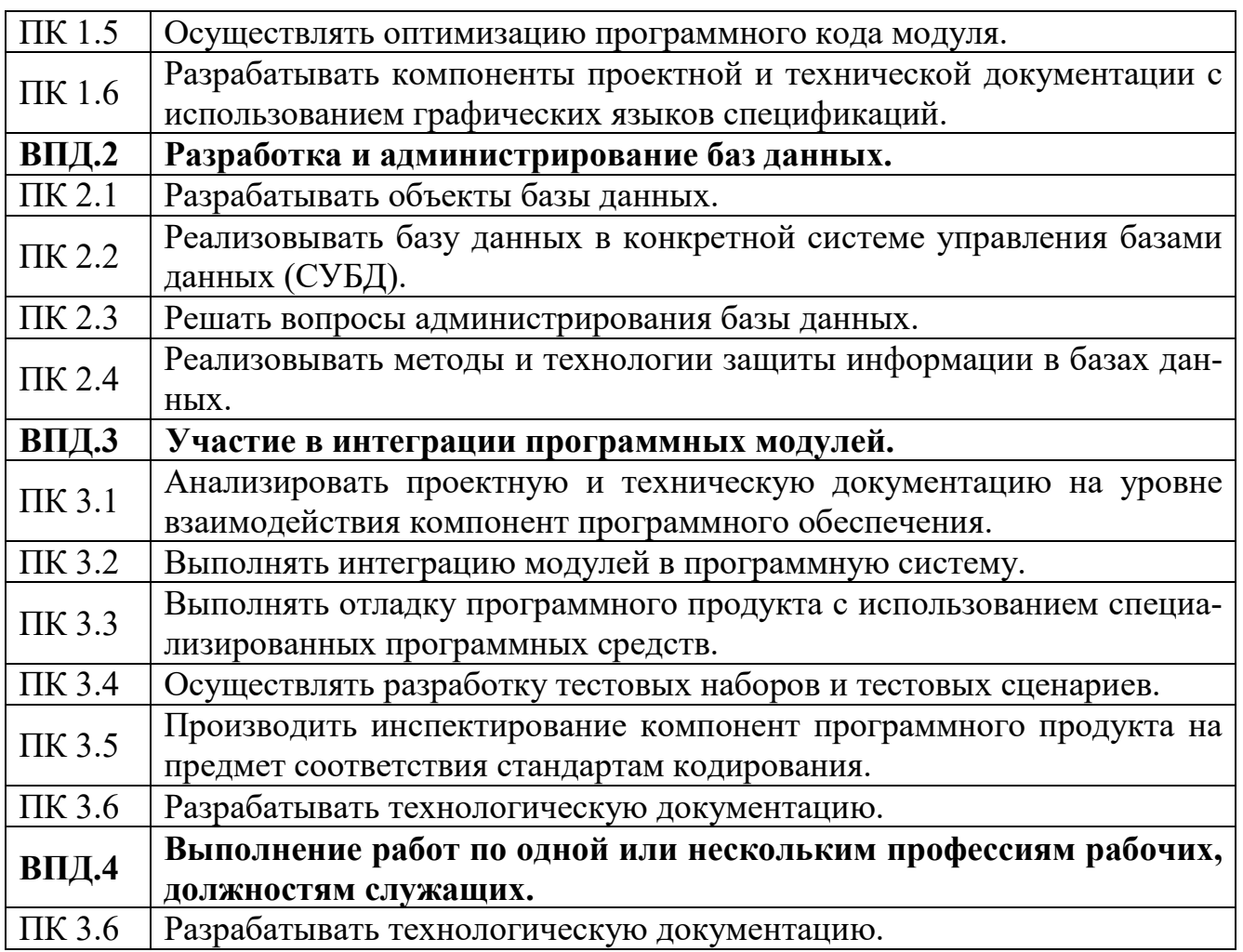

С целью овладения указанными видами профессиональной деятельности и соответствующими профессиональными компетенциями обучающийся, в ходе освоения программы подготовки специалистов среднего звена, и выполнения выпускной квалификационной работы приобретает знания и умения, представленные в таблице 3.

Таблица 3

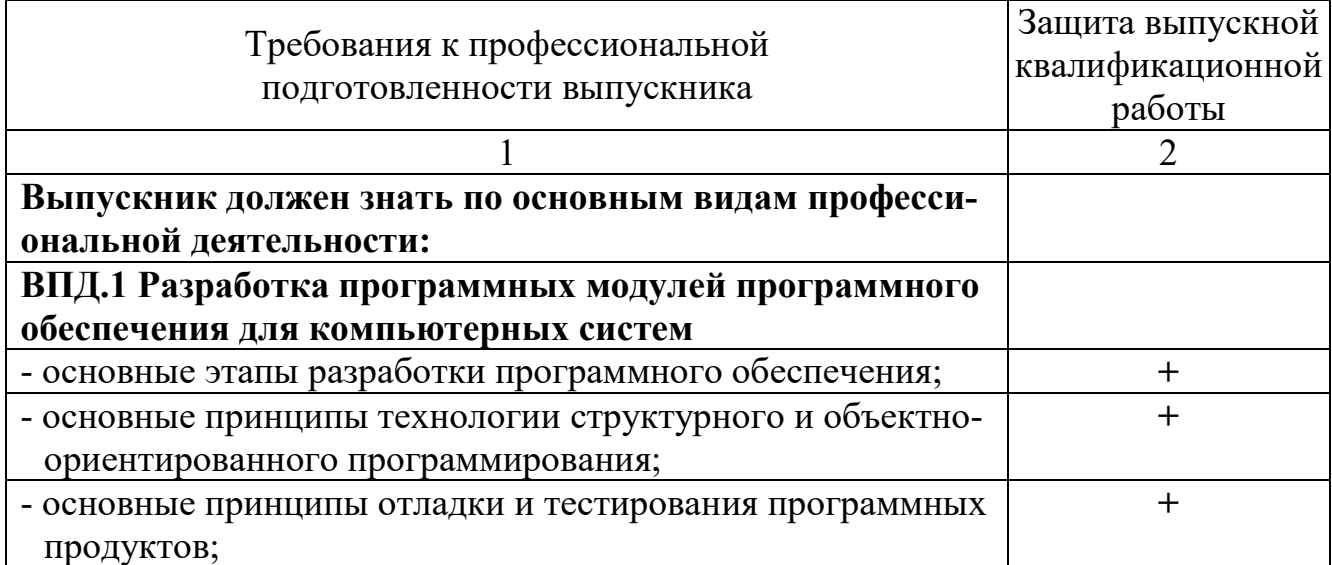

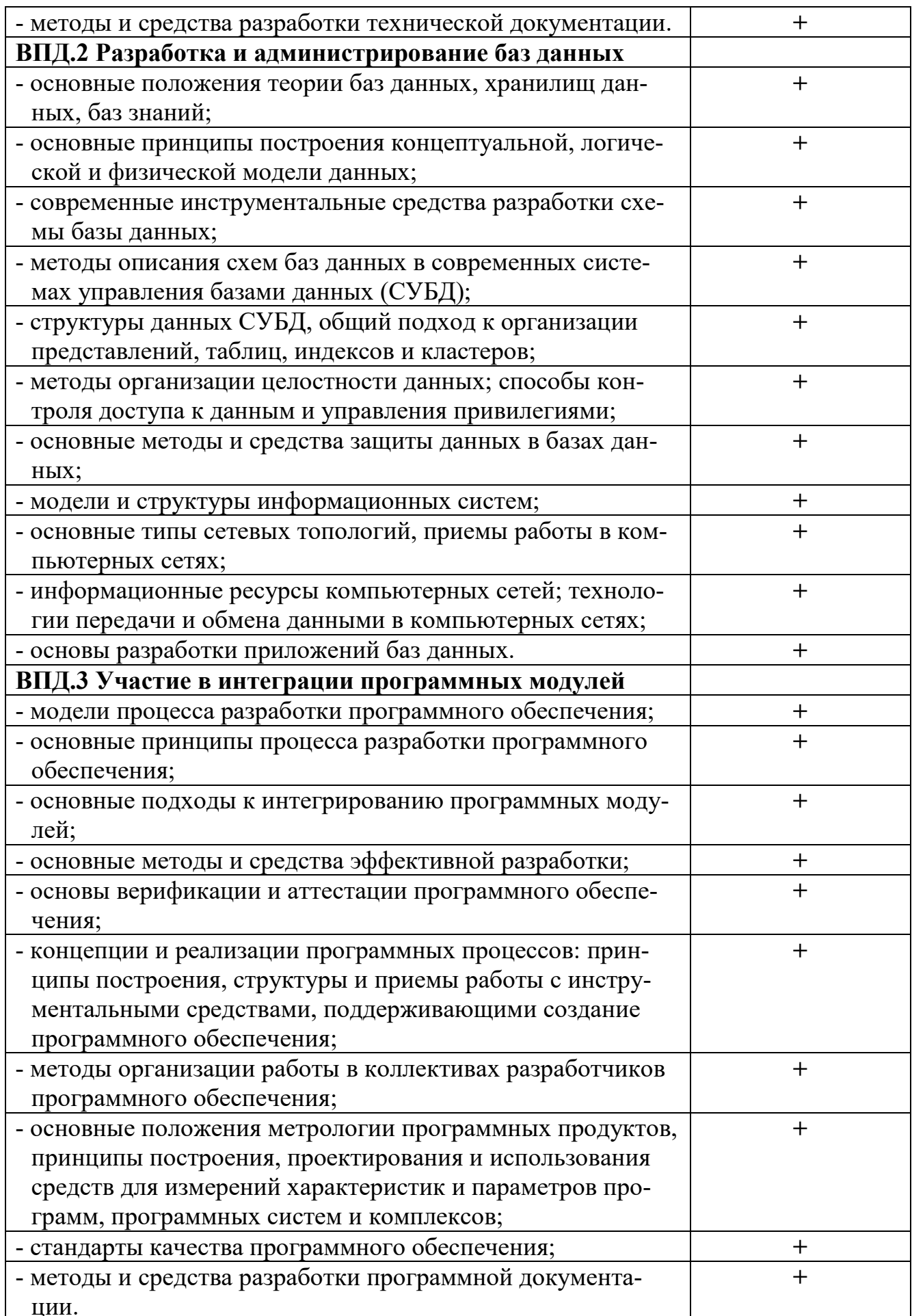

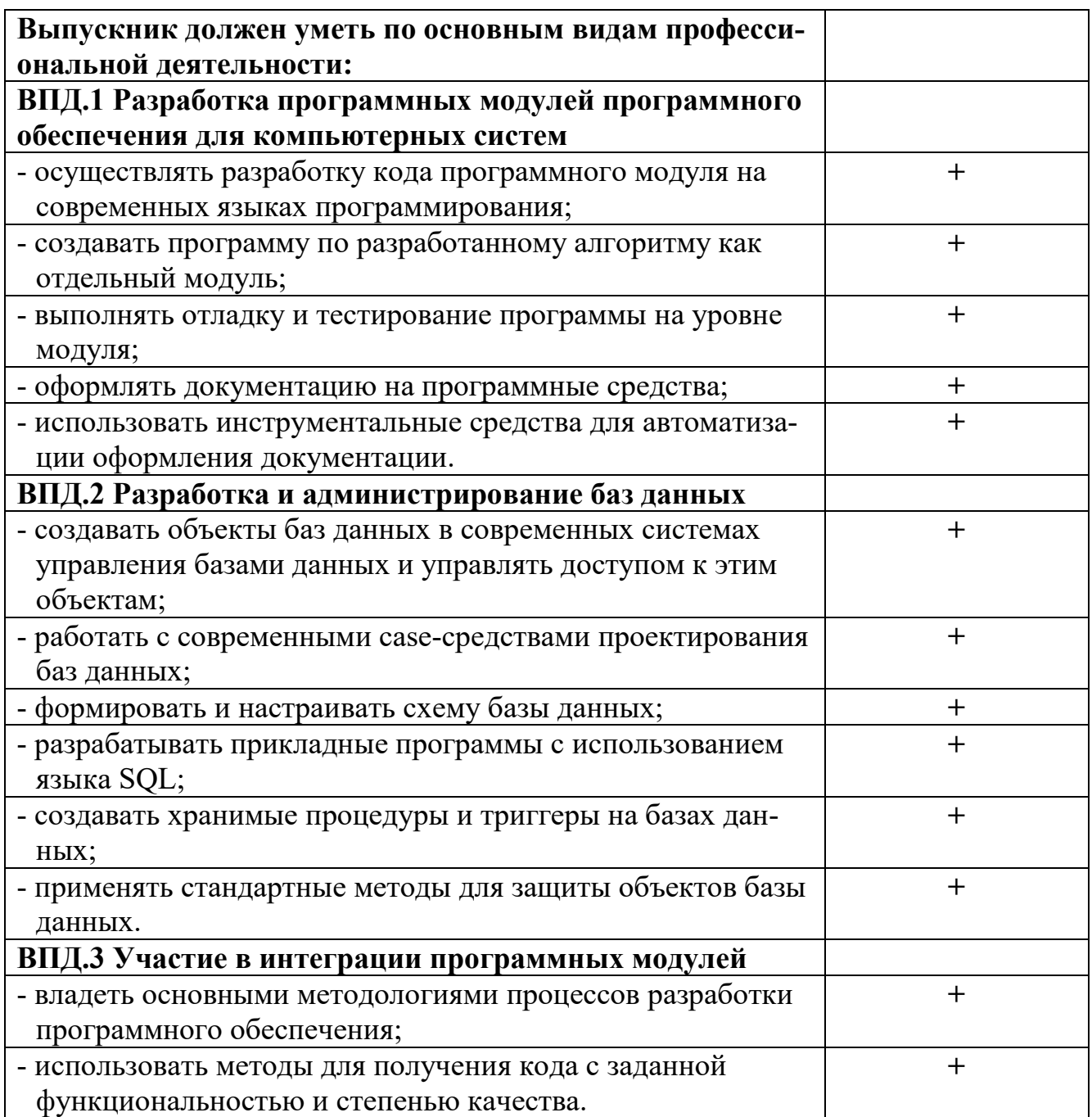

## **4 ПОРЯДОК ПРОВЕДЕНИЯ ИТОГОВОЙ ГОСУДАРСТВЕННОЙ АТТЕСТАЦИИ**

Государственная итоговая аттестация выпускника специальности 09.02.03 «Программирование в компьютерных системах» (базовой подготовки) среднего профессионального образования проводится в виде защиты выпускной квалификационной работы.

Государственная итоговая аттестация проводится после окончания полного курса обучения и осуществляется государственной экзаменационной комиссией (ГЭК), организуемой в УрТИСИ СибГУТИ по данной программе подготовки специалистов среднего звена.

Основные функции государственной экзаменационной комиссии:

- комплексная оценка уровня подготовки выпускника и соответствия его подготовки требованиям федерального государственного образовательного стандарта;

- решение вопроса о присвоении квалификации по результатам государственной итоговой аттестации и выдаче выпускнику соответствующего диплома о среднем профессиональном образовании;

- разработка рекомендаций по совершенствованию подготовки выпускников по специальности 09.02.03 «Программирование в компьютерных системах» (базовой подготовки).

Руководящим документом, определяющим объем и содержание государственной итоговой аттестации, является данная программа. Разработка программы осуществляется председателем ЦК Информационных технологий и АСУ кафедры Информационных систем и технологий с привлечением ведущих преподавателей кафедры.

Программа утверждается директором УрТИСИ СибГУТИ.

Форма и условия проведения аттестационных испытаний, входящих в государственную итоговую аттестацию, определяются и доводятся до сведения обучающихся не позднее, чем за шесть месяцев до начала государственной итоговой аттестации. Обучающиеся обеспечиваются программой государственной итоговой аттестации, им создаются необходимые условия для подготовки, включая проведение консультаций.

К государственной итоговой аттестации допускаются обучающиеся, не имеющие академической задолженности и в полном объеме выполнившие учебный план или индивидуальный учебный план по осваиваемой образовательной программе среднего профессионального образования.

Обучающиеся, не прошедшие государственную итоговую аттестацию или получившие на государственной итоговой аттестации неудовлетворительные результаты, проходят государственную итоговую аттестацию не ранее чем через шесть месяцев после прохождения государственной итоговой аттестации впервые.

Обучающиеся, не прошедшие государственную итоговую аттестацию по неуважительной причине или получившее на государственной итоговой аттестации неудовлетворительную оценку, восстанавливаются в образовательной организации на период времени, установленный УрТИСИ СибГУТИ самостоятельно, но не менее предусмотренного календарным учебным графиком для прохождения государственной итоговой аттестации соответствующей образовательной программы среднего профессионального образования.

Повторное прохождение государственной итоговой аттестации для одного лица назначается УрТИСИ СибГУТИ не более двух раз.

Обучающимся, не проходившим государственную итоговую аттестацию по уважительной причине, предоставляется возможность пройти государственную итоговую аттестацию без отчисления из образовательной организации.

Дополнительные заседания государственных экзаменационных комиссий организуются в установленные образовательной организацией сроки, но не позднее четырех месяцев после подачи заявления лицом, не проходившим государственной итоговой аттестации по уважительной причине.

## 5 КРИТЕРИИ ОЦЕНКИ ОТВЕТОВ

В ходе государственной итоговой аттестации выпускник должен продемонстрировать комплекс общих и профессиональных компетенций, знаний и умений, свидетельствующий о его способности решать задачи профессиональной деятельности в типовых ситуациях без погрешностей принципиального характера. Ниже данного порогового уровня (репродуктивного уровня), который в балльной системе соответствует оценке в три балла (удовлетворительно), находится область несоответствия подготовки выпускника требованиям Федерального государственного образовательного стандарта среднего профессионального образования.

При защите выпускной квалификационной работы учитывается:

- продуманность структуры и логики построения защиты;

- обоснование актуальности выбранной тематики выпускной квалификационной работы, цели исследования и перечня задач, необходимых для ее решения;

- обоснованность, четкость, краткость изложения материала;

- использование собственных выводов и предложений по изучаемой тематике;

- качество ответов на дополнительные вопросы членов государственной экзаменационной комиссии;

- умение применять компьютерные программы, использовать примеры и иллюстрационные приложения.

## **6 ЦЕЛИ И ЗАДАЧИ ВЫПУСКНОЙ КВАЛИФИКАЦИОННОЙ РАБОТЫ**

Выпускная квалификационная работа является одним из основных элементов учебного процесса по подготовке специалистов высокой квалификации, она завершает подготовку выпускника.

Целью выпускной квалификационной работы является выявление степени подготовленности обучающихся к самостоятельной деятельности, а также закрепление и углубление практических навыков в работе.

Задачами выпускной квалификационной работы являются:

- выяснение степени подготовки обучающихся для самостоятельной практической работы по специальности в современных условиях;

- систематизация, закрепление и расширение полученных теоретических и практических знаний;

- развитие навыков самостоятельной работы и овладение методикой научного исследования при решении разрабатываемых в выпускной квалификационной работе проблемных вопросов.

Выпускная квалификационная работа должна содержать:

- задачи в соответствии с получаемой квалификацией и обоснование целесообразности предлагаемой темы исследования;

- содержание, обоснование применения и примеры реализации в рассматриваемой области предлагаемых подходов и методов решения поставленной задачи;

- оценку целесообразности применения рассмотренных подходов и методов для решения поставленной задачи, оценку полученных результатов решения;

- рекомендации по применению рассмотренных подходов и методов к использованию полученных результатов решения.

Темы выпускных квалификационных работ разрабатываются преподавателями УрТИСИ СибГУТИ совместно со специалистами предприятий или организаций, заинтересованных в разработке данных тем, и рассматриваются цикловой комиссией специальности.

При выборе тем выпускных квалификационных работ необходимо руководствоваться перспективными направлениями работы базового предприятия или социальных партнеров, актуальностью, производственной необходимости. Тема выпускной квалификационной работы может быть предложена обучающимся при условии обоснования им целесообразности ее разработки. Темы выпускных квалификационных работ должны отвечать современным требованиям развития науки, техники, производства, экономики, культуры и образования. К тематике выпускных квалификационных работ предъявляются требования актуальности, перспективы, целесообразности с учетом конверсии и требованиям производства.

Тематика выпускных квалификационных работ определяется программами профессиональных модулей: «Разработка программных модулей программного обеспечения для компьютерных систем», «Разработка и администрирование баз данных», «Участие в интеграции программных модулей», «Выполнение работ по одной или нескольким профессиям рабочих, должностям служащих».

Объектами выпускной квалификационной работы являются программные продукты различных автоматизированных систем обработки информации и управления. Это может быть:

- выбор метода автоматизации проектирования технического объекта или управления технологией его изготовления, создание программного обеспечения этих процессов или их этапов;

- исследование и разработка специализированного программного обеспечения информационно-поисковой системы для любой области деятельности человека (промышленность, экономика, образование и т.п.);

- создание математических моделей технических изделий с использованием САПР;

- расчетные задачи технологических процессов;

- темы учебного характера, связанные с разработкой учебно-методических комплексов, деловых игр, обучающих систем с указаниями по их применению, рекомендациями и оценкой их целесообразности.

Темы учебного характера выполняются по ходатайству кафедры с обоснованием целесообразности ее выполнения.

#### **7 ОБЩИЕ ТРЕБОВАНИЯ ПО НАПИСАНИЮ ВЫПУСКНОЙ КВАЛИФИКАЦИОННОЙ РАБОТЫ**

При выполнении выпускной квалификационной работы особое внимание следует уделить качественному оформлению пояснительной записки. Что касается графической части, то она имеет сугубо иллюстративный характер, подтверждающий правильность обоснований обучающегося. Выпускная квалификационная работа должна содержать анализ информации по рассматриваемой проблеме, исследовательскую часть и обоснование предложений по ее решению.

Тема выпускной квалификационной работы должна отражать потребности развития и совершенствования организации в области автоматизации технологических процессов и услуг, а также в области исследования и разработки программного обеспечения информационно-поисковой системы для любой области человеческой деятельности. Необходимо учитывать право выбора обучающимися темы любого направления в соответствии с перечнем, утвержденным кафедрой.

Выпускная квалификационная работа может являться логическим продолжением исследований, начатых обучающимися в реферативных, курсовых работах, при подготовке к участию в научно-практических студенческих конференциях и т.д.

Практическая значимость выбранной темы может быть подтверждена заказом с производственного предприятия.

Предпочтительнее выполнение работы на материалах организации, где проходил практику обучающийся, и одновременно исходить из задач, стоящих перед данной организацией.

Не исключается выполнение выпускной квалификационной работы по теме, предложенной самим обучающимся, с обязательным обоснованием своего выбора и утверждением этой темы на заседании кафедры. Выбор темы выпускной квалификационной работы и ее утверждение должны быть завершены до начала практики.

Тема выпускной квалификационной работы утверждается по личному заявлению обучающегося на имя директора УрТИСИ СибГУТИ. Формулировка темы, утвержденная приказом по институту, изменению не подлежит. Для подготовки выпускной квалификационной работы обучающемуся назначается руководитель.

Обучающийся совместно с руководителем составляют план выпускной квалификационной работы, график выполнения, перечень иллюстративного материала, литературы. В процессе работы руководитель осуществляет консультации по возникающим вопросам, следит за выполнением графика намеченных этапов работы.

При подготовке выпускной квалификационной работы следует серьезное внимание обратить на компьютерное обеспечение.

Рекомендуется использовать возможности:

- инструментальных сред и систем программирования;

- интегрированного офисного пакета;

- статистических и математических пакетов для обработки больших массивов экспериментальных данных;

- графических редакторов для создания рисунков и иллюстраций;

- программ-переводчиков и программ-словарей и т.д.

Для наглядного сопровождения доклада при защите выпускной квалификационной работы следует использовать мастера презентаций Microsoft Power Point.

Готовая работа подписывается руководителем, рецензентом (составляет письменный отзыв), нормоконтролером, председателем цикловой комиссии кафедры ИСТ, деканом ФИИиУ.

Законченная выпускная квалификационная работа представляется на предварительную защиту, которая проводится преподавателями кафедры. При успешном прохождении предварительной защиты и получении положительного отзыва внешнего рецензента работа передается в государственную экзаменационную комиссию, которая, по результатам защиты выпускной квалификационной работы, принимает решение о присвоении обучающемуся соответствующей квалификации.

## **8 СТРУКТУРНЫЕ ЭЛЕМЕНТЫ ВЫПУСКНОЙ КВАЛИФИКАЦИОННОЙ РАБОТЫ**

Текстовый материал выпускной квалификационной работы представляется в виде расчетно-пояснительной (в дальнейшем "пояснительной" согласно ГОСТ 2.106) записки с соответствующими математическими формулами, таблицами расчетных, статистических или экспериментальных данных, графиками, схемами и фотоснимками.

Выпускная квалификационная работа должна содержать следующие структурные элементы пояснительной записки:

- титульный лист;

- задание на выпускную квалификационную работу;

- рецензию;

- отзыв руководителя;

- аннотацию;

- содержание;

- введение;

- основную часть, включающую разделы, предусмотренные заданием на выпускную квалификационную работу;

- заключение;

- список использованных источников;

- приложения.

## **9 СОДЕРЖАНИЕ ОСНОВНЫХ ЭЛЕМЕНТОВ ВЫПУСКНОЙ КВАЛИФИКАЦИОННОЙ РАБОТЫ**

Выпускная квалификационная работа должна содержать:

#### **1 Титульный лист**

Титульный лист является первой страницей выпускной квалификационной работы и служит источником информации, необходимой для обработки и поиска документа.

На титульном листе приводятся следующие сведения:

- наименование учебного учреждения;

- наименование кафедры;

- гриф допуска к защите,

- наименование выпускной квалификационной работы;

- подписи руководителя, консультантов, рецензента, выпускника с указанием факультета и номера группы;

- место и год написания выпускной квалификационной работы.

#### **2 Задание на выпускную квалификационную работу**

Задание является основой содержания пояснительной записки выпускной квалификационной работы.

В задании указывается:

- наименование учебного учреждения;

- наименование кафедры;

- гриф утверждения задания;

- номер и дата приказа утверждения темы;

- тема работы;

- срок сдачи;

- основные исходные данные;

- краткое содержание этапов выполнения расчетно-пояснительной записки (перечень подлежащих разработке вопросов) с указанием даты сдачи отдельных этапов (разделов);

- перечень графического материала, используемого при защите;

- подписи консультанта и рецензентов по выпускной квалификационной работе с указанием относящихся к ним разделов;

- дата выдачи задания, заверенная подписью руководителя;

- дата получения для исполнения задания обучающимся, заверенная его подписью.

#### **3 Рецензия**

В рецензии на выпускную квалификационную работу должны найти отражение следующие вопросы:

- соответствие содержания выполненной выпускной квалификационной работы объёмному заданию;

- актуальность темы;

- оригинальность решения отдельных задач;

- качество изложения и оформления выпускной квалификационной работы;

- степень обоснования предусматриваемых решений;

- степень использования источников;

- научная и (или) практическая ценность.

В конце рецензии указывается мнение рецензента о возможности допуска выпускной квалификационной работы к защите в Государственной экзаменационной комиссии и об оценке, которую считает необходимым поставить рецензент за выполненную работу (по четырехбальной системе: отлично, хорошо, удовлетворительно, неудовлетворительно).

Рецензент также отмечает, заслуживает ли автор выпускной квалификационной работы присвоения соответствующей квалификации специалиста.

Текст рецензии излагается на одной стороне листа формата А4 машинописным (через полтора интервала) или рукописным способом.

Рецензия должна быть подписана рецензентом с указанием его места работы и должности и заверена оттиском печати. Справа от подписи разборчиво указываются его инициалы и фамилия.

#### **4 Отзыв руководителя**

В отзыве на выпускную квалификационную работу должны найти отражение следующие вопросы:

- актуальность темы выпускной квалификационную работы;

- рамки, границы и глубина рассмотрения проблемы в выпускной квалификационной работе;

- оригинальность и интересные моменты в решении отдельных задач;

- качество изложения и оформления работы.

- научная и (или) практическая ценность;

- степень самостоятельности обучающегося при написании выпускной квалификационной работы;

- уровень знаний и умений обучающегося, выявленных при решении им поставленной проблемы и отдельных вопросов.

В конце отзыва указывается мнение руководителя о возможности допуска выпускной квалификационной работы к защите.

Далее руководитель отмечает, заслуживает ли автор выпускной квалификационной работы присвоения соответствующей квалификации специалиста.

Текст отзыва излагается на одной стороне листа формата А4 машинописным (через полтора интервала) или рукописным способом.

Отзыв должен быть подписан руководителем выпускной квалификационной работы с указанием его места работы и должности. Справа от подписи разборчиво указываются его инициалы и фамилия.

#### **5 Аннотация**

Аннотация представляет собой краткую характеристику выпускной квалификационной работы. Общие требования к содержанию аннотации - по ГОСТ 7.9.

#### **6 Содержание**

Содержание должно включать введение, наименование всех разделов, подразделов и пунктов (если они имеют наименование), заключение, список использованных источников и приложения с указанием номеров страниц, с которого начинаются эти элементы пояснительной записки.

#### **7 Введение**

Введение должно содержать:

- актуальность, новизну, оценку современного состояния и обоснование необходимости решении проблемы, к которой относится тема выпускной квалификационной работы;

- цель выпускной квалификационной работы;

- круг решаемых задач в выпускной квалификационной работе;
- методологические основы или методы решения поставленных задач;

- область использования полученных результатов.

#### **8 Основная часть**

Материал основной части выпускной квалификационной работы должен содержать данные, отражающие существо, методику и основные результаты выполненных исследований в соответствии и поставленным заданием.

Основная часть выпускной квалификационной работы излагается в виде сочетания текста, иллюстраций и таблиц. Материал основной части следует делить на разделы.

Разделы основной части могут быть также разделены на разделы или подразделы и пункты. Пункты, при необходимости, могут быть разделены на подпункты. Каждый пункт должен содержать законченную информацию.

Материал основной части выпускной квалификационной работы должен включать:

- теоретический раздел, в котором приводится характеристика объекта, анализ и выбор направлений исследования, нормативно-правовая база организации вида деятельности, который является объектом исследования, обоснование методов решения задач, границ разрабатываемой темы и способов решения проблемы.

Могут быть изложены различные точки зрения и взгляды на те или иные вопросы и проблемы, предложено свое восприятие данного положения.

В выпускной квалификационной работе отдельным разделом излагаются вопросы техники безопасности при работе с персональным компьютером и обеспечения информационной безопасности.

В зависимости от тематики выпускной квалификационной работы материал отдельных разделов допускается объединять или исключать, а также вводить другие разделы.

#### **9 3аключение**

Заключение должно содержать:

- краткие выводы, характеризующие результаты выполненной работы;

- оценку полноты решений поставленных задач;

- рекомендации по конкретному использованию результатов исследований;

- характеристику перспектив дальнейшего развития исследований в данной области.

#### **10 Список использованных источников**

В список использованных источников включаются законодательные и нормативные акты, книги, брошюры, статьи, ГОСТы, научные отчеты, патентные материалы, электронные ресурсы и другие источники, использованные при составлении пояснительной записки.

## **11 Приложения**

Приложения должны содержать материалы, связанные с выполнением выпускной квалификационной работы, которые по каким-либо причинам не изложены в основной части.

В приложения могут быть включены:

- таблицы вспомогательных цифровых данных;

- инструкции, методики, описание алгоритмов и программ задач, решаемых на ЭВМ:

- иллюстрации вспомогательного характера;

- листинг программы.

## **10 ТРЕБОВАНИЯ К ОФОРМЛЕНИЮ ВЫПУСКНОЙ КВАЛИФИКАЦИОННОЙ РАБОТЫ**

#### **Оформление текстовой части**

Все листы пояснительной записки выполняются на листах формата А4 с рамками и штампами в соответствии с ГОСТ 2.104-68. Рамка выполняется тонкой линией (0,5 мм) со следующими размерами от края листа: левая граница – 20 мм, правая граница – 5 мм, верхняя граница – 5 мм, нижняя граница – 5 мм. Необходимые формы штампов приведены в приложении Б. При необходимости, допускается отдельные листы выполнять на формате А3.

Дипломный проект должен быть выполнен с применением печатающих устройств вывода ПК на одной стороне листа белой бумаги через один межстрочный интервал прямым шрифтом «Times New Roman» (кегль – 14). Интервалы по всему документу: интервал перед – 0 пт, интервал после – 0 пт.

Выравнивание текста по всей пояснительной записке должно быть выполнено по ширине.

Нумерация текстовых листов и приложений должна быть сквозной. Нумерация начинается с листа «Содержание» с учетом количества предыдущих листов. Номер листа проставляют в области имеющегося штампа без точки.

Текст следует печатать, соблюдая следующие размеры полей (от рамки): левое – 5 мм, правое – 5 мм, верхнее – 10 мм, нижнее – 10 мм.

Текстовую часть пояснительной записки разделяют на разделы и при необходимости на подразделы, пункты и подпункты.

В каждом конкретном случае количество и наименование разделов определяется заданием на работу.

Разделы должны иметь порядковые номера в пределах всей пояснительной записки, обозначенные арабскими цифрами без точки.

Подразделы должны иметь нумерацию в пределах каждого раздела. Номер подраздела состоит из номеров раздела и подраздела, разделенных точкой. В конце номера подраздела точку не ставят.

Аналогично пункты должны иметь нумерацию в пределах каждого подраздела, а подпункты – в пределах каждого пункта. Номер пункта состоит из номеров раздела, подраздела и пункта, разделенных точками.

Введение, заключение, библиография не имеют порядковых номеров.

Например: Введение 1 Раздел 1.1 Первый подраздел первого раздела 1.1.1 Первый пункт первого подраздела первого раздела 1 Раздел 2.1 Первый подраздел второго раздела 2.1.1 Первый пункт первого подраздела второго раздела Заключение Библиография

Разделы и подразделы должны иметь заголовки. Пункты также могут иметь заголовки. Заголовки должны четко и кратко отражать содержание.

Заголовки выполняют от верхнего края рамки на расстоянии 10 мм с абзацного отступа 15 мм строчными буквами, начиная с прописной буквы, без точки в конце, не подчеркивая и не выделяя. Перенос слов в заголовках не допускается. Если заголовок состоит из двух предложений, их разделяют точкой.

Название листа «Содержание» пишется посредине с выравниванием посредине.

Каждый заголовок раздела, а также разделы «Введение», «Заключение», «Список литературы», «Приложение» начинаются с нового листа.

Параметры заголовка раздела: интервал перед  $-0$  пт, интервал после  $-0$  пт, межстрочный интервал – одинарный).

Параметры заголовка подраздела: интервал перед – 0 пт, интервал после – 0 пт, межстрочный интервал – одинарный).

Расстояние между заголовком раздела и заголовком подраздела должно быть равно 10 мм (1 enter с параметрами: интервал перед – 0 пт, интервал после – 0 пт, межстрочный интервал – одинарный).

Расстояние между заголовком подраздела и текстом (заголовком раздела и текстом) должно быть равно 15 мм (1 enter с параметрами: интервал перед – 0 пт, интервал после – 0 пт, межстрочный интервал – множитель – 2,25).

Расстояние между текстом предыдущего подраздела и текущим (новым) заголовком подраздела одного раздела должно быть 15 мм (1 enter с параметрами: интервал перед – 0 пт, интервал после – 0 пт, межстрочный интервал – множитель  $-2,25$ ).

Если текст состоит из раздела и подразделов, то между заголовком раздела заголовком первого подраздела данного раздела текста не должно быть. Также текста не должно быть между заголовком подраздела и заголовком первого пункта данного подраздела.

Текст пояснительной записки должен быть кратким, четким и не допускать различных толкований.

При изложении обязательных требований должны применяться слова: «должен», «следует», «необходимо», «требуется, чтобы», «разрешается только», «не допускается», «запрещается», «не следует». При изложении других положений следует применять слова – «могут быть», «как правило», «при необходимости», «может быть», «в случае».

В тексте должны применяться научно-технические термины, обозначения и определения, установленные соответствующими стандартами, а при их отсутствии – общепринятыми в научно-технической литературе.

Если в тексте имеется специфическая терминология (при необходимости), то в данном документе должно быть приложение «Перечень принятых терминов», в котором приводят перечень принятых терминов с соответствующими разъяснениями.

В тексте документа не допускается:

- применять обороты разговорной речи, техницизмы, профессионализмы;

- применять для одного и того же понятия различные термины, близкие по смыслу (синонимы), а также иностранные слова и термины при наличии равнозначных слов и терминов в русском языке;

- применять произвольные словообразования;

- применять сокращения слов, кроме установленных правилами русской орфографии и соответствующими стандартами;

- сокращать обозначения единиц физических величин, если они употребляются без цифр, за исключением единиц физических величин в таблицах и в расшифровках буквенных обозначений, входящих в формулы и рисунки.

Если в документе принята (при необходимости) особая система сокращения слов или наименований, то в данном документе должно быть приложение «Перечень принятых сокращений», в котором приводят перечень принятых сокращений с соответствующими разъяснениями.

В тексте документа, за исключением формул, таблиц и рисунков, не допускается:

- применять математический знак минус ( - ) перед отрицательным значением величин (следует писать слово «минус»);

- применять знак «0» для обозначения диаметра (следует писать слово «диаметр»). При указании размера или предельных отклонений диаметра на чертежах, помещенных в тексте документа, перед размерным числом следует писать знак «0»;

- применять без числовых значений математические знаки > (больше), < (меньше), = (равно), > (больше или равно), < (меньше или равно),  $\neq$  (не равно), а также знаки № (номер), % (процент).

В тексте документа следует применять стандартизованные единицы физических величин международной системы единиц СИ, в соответствии с ГОСТ 8.417- 2002.

Обозначения единиц помещают за числовыми значениями величин и в строку с ними без переноса на следующую строку. Числовое значение, представляющее собой дробь с косой чертой, стоящее перед обозначением единицы, заключают в скобки. Между последней цифрой числа и обозначением единицы ставят пробел, за исключением обозначений в виде знака, поднятого над строкой.

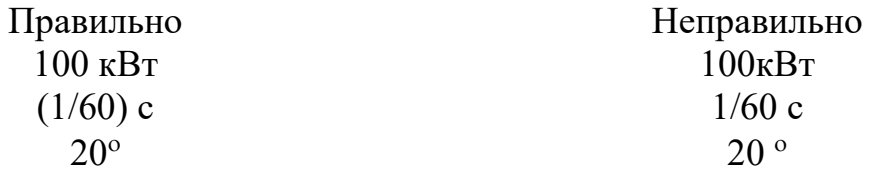

При указании значений величин с предельными отклонениями числовые значения с предельными отклонениями заключают в скобки и обозначения единиц помещают за скобками или проставляют обозначение единицы за числовым значением.

Правильно  $(100.0 \pm 0.1)$  KT или  $100$  ke  $\pm 0.1$  ke

Неправильно  $100.0 \pm 0.1 \text{ kT}$ 

В тексте документа числовые значения величин с обозначением единиц физических величин и единиц счета следует писать цифрами, а числа без обозначения единиц физических величин и единиц счета от единицы до девяти - словами.

Например: Провести испытание пяти приемников. Отобрать 15 приемников на испытание. Изготовить кабель ллиной 5 м.

Единица физической величины одного и того же параметра в пределах одного документа должна быть постоянной. Если в тексте приводят ряд числовых значений, выраженных в одной и той же единице физической величины, то ее указывают только после последнего числового значения, например 1,50; 1,75; 2,00 м.

Если в тексте документа приводят диапазон числовых значений физической величины, выраженных в одной и той же единице физической величины, обозначение единицы физической величины указывают после последнего числового значения диапазона.

Например: От 1 до 5 мм. От 10 до 50 Ом. От плюс 30 до минус 50 °С.

В тексте могут быть перечисления, которые начинаются с абзацного отступа. Допускается использование перечислений с помощью цифр 1), 2), 3) и т.д., а также с использованием дефиса.

Встроенные в редактор символы списков не применять!

Перед началом перечислений ставится двоеточие, после каждого перечисляемого пункта - точка с запятой, после последнего пункта - точка. Каждый пункт перечисления выполнять с красной строки с маленькой буквы. После окончания перечислений никаких отступов не предусматривается.

#### Например.

Системы коммутации классифицируются по следующим признакам:

 $1)$  емкость:

- малой емкости;

- средней емкости;
- большой емкости:
- 2) место в сети:

- оконечные;

- центральные;

- транзитные.

Если в перечислениях есть предложения, которые занимают больше, чем одну строку, то вторая строка выполняется на расстоянии 5 мм от рамки.

Например.

Существуют два способа доставки сообщений:

- дейтаграммный (датаграммный) способ, при котором пакеты движутся по сети независимо друг от друга любыми свободными маршрутами;

- виртуальное соединение, при котором передача сообщений идет в виде последовательности связанных в цепочки пакетов через память управляющих устройств центров коммутации пакетов.

Примечания приводят в документах, если необходимы пояснения или справочные данные к содержанию текста. Примечания не должны содержать требования. Примечания следует размещать непосредственно после текстового материала, к которому относятся эти примечания, и печатать с прописной буквы с абзаца. Если примечание одно, то его не нумеруют. Несколько примечаний нумеруют по порядку арабскими цифрами.

После слова «Примечание» ставят знак тире, и примечание печатают тоже с прописной буквы.

```
Пример 1 (одно примечание) 
Примечание – 
Пример 2 (несколько примечаний) 
Примечания 
1 
\mathfrak{D}
```
#### **Оформление иллюстраций**

Иллюстрации и таблицы (чертежи, графики, схемы, компьютерные распечатки, диаграммы, фотоснимки) следует располагать непосредственно после текста, в котором на них имеется ссылка, или на следующей странице (с выравниванием по центру без абзацного отступа).

Иллюстрации и таблицы следует нумеровать арабскими цифрами в пределах раздела. В этом случае номер иллюстрации или таблицы состоят из номера раздела и порядкового номера рисунка или таблицы, разделенных точкой, например: «Рисунок  $3.1 - \varkappa$ .

Слово «Рисунок 3.1 – » и его наименование располагают посередине строки (по центру, без абзацного отступа) после самого рисунка.

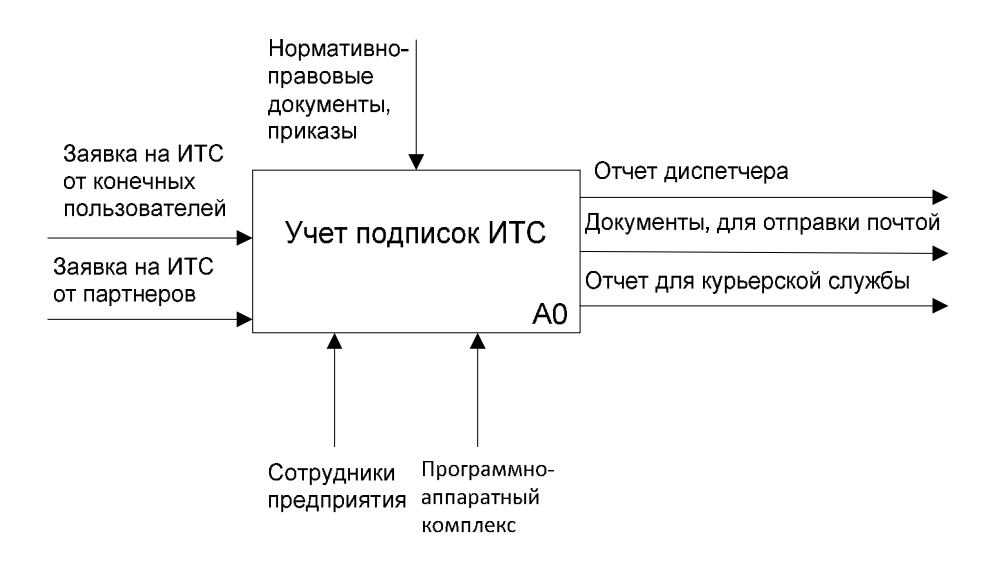

Рисунок 3.1 – Контекстная модель бизнес-процесса

Если в рисунке есть выноски, то их расшифровку давать по тексту или после рисунка под ним, до названия рисунка. Рисунки приводить качественные, не копии из интернета, растянутые в несколько раз. Рисунки должны быть чернобелые. Цвет допускается только в графических материалах.

Если размер рисунка не помещается на формат А4, поворачивать его нельзя! Следует применять формат А3, который затем складывается пополам и также подшивается (штамп на формате А3, как на листах пояснительной записки). Если рисунок сдержит несколько изображений, их допускается располагать в один ряд рядом, и обозначать буквами а), б), в).

Параметры подрисуночной надписи: интервал перед – 0 пт, интервал после – 0 пт, межстрочный интервал – одинарный).

Расстояние между текстом и рисунком должно быть равно 10 мм. (1 enter с параметрами: интервал перед – 0 пт, интервал после – 0 пт, межстрочный интервал –одинарный).

Расстояние между подрисуночной надписью и последующим текстом должно быть равно 15 мм (1 enter с параметрами: интервал перед – 0 пт, интервал после – 0 пт, межстрочный интервал – множитель – 2,25).

Не допускается изображать рисунок на одной странице, а подрисуночную надпись на другой странице.

На все иллюстрации должны быть даны ссылки. При ссылках на иллюстрации следует писать «... в соответствии с рисунком Х.1…» при нумерации в пределах раздела.

Иллюстрации каждого приложения обозначают отдельной нумерацией арабскими цифрами с добавлением перед цифрой обозначения приложения (А, Б, В, Г, Д). Например, «Рисунок А.3 – …».

#### **Оформление таблиц**

Таблицы применяют для лучшей наглядности и удобства сравнения показателей (пример рисунок 4.1).

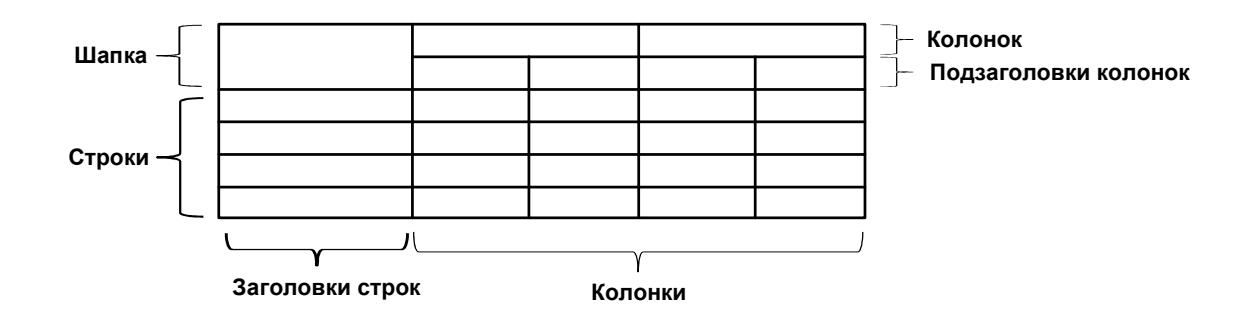

Рисунок 4.1 – Построение таблицы

Таблицу следует располагать непосредственно после текста, в котором она упоминается впервые, или на следующей странице.

При необходимости размер шрифта в тексте таблицы может быть уменьшен относительно размера шрифта основного текста.

На все таблицы должны быть ссылки. При ссылке следует писать слово «Таблица» с указанием ее номера. Таблицы, за исключением таблиц приложений, следует нумеровать арабскими цифрами в пределах раздела. В этом случае номер таблицы состоит из номера раздела и порядкового номера таблицы, разделенных точкой.

Название таблицы располагают над таблицей слева, без абзацного отступа в одну строку с ее номером через тире, пример: «Таблица Х.1 – Детали прибора».

При переносе части таблицы на другой лист (страницу), в первой части таблицы нижнюю горизонтальную линию, ограничивающую таблицу, не проводят.

На следующем листе указывают продолжение таблицы, например: «Продолжение таблицы 1» без названия.

Параметры наименования таблицы: интервал перед – 0 пт, интервал после – 0 пт, межстрочный интервал – одинарный).

Расстояние между текстом и наименованием таблицы должно быть равно 10 мм (1 enter с параметрами: интервал перед – 0 пт, интервал после – 0 пт, межстрочный интервал – одинарный).

Расстояние между таблицей и последующим текстом должно быть равно 10 мм (1 enter с параметрами: интервал перед – 0 пт, интервал после – 0 пт, межстрочный интервал – одинарный).

Таблицы каждого приложения обозначают отдельной нумерацией арабскими цифрами с добавлением перед цифрой обозначения приложения. Если в документе одна таблица, то она должна быть обозначена «Таблица 1» или «Таблица В.1», если она приведена в приложении В.

Если все показатели, приведенные в таблице, выражены в одной и той же единице, то ее обозначение необходимо помещать над таблицей справа (пример таблица 4.1). Обозначение единицы физической величины, общей для данных одной строки, указывают после ее наименования (пример таблица 4.2).

Заголовки граф и строк таблицы следует писать с прописной буквы, а подзаголовки граф – со строчной буквы, если они составляют одно предложение с заголовком, или с прописной буквы, если они имеют самостоятельное значение. В конце заголовков точки не ставят. Заголовки и подзаголовки указывают в единственном числе.

При необходимости допускается перпендикулярное расположение заголовков колонок.

Колонку «Номер по порядку» в таблицу включать не следует. При необходимости нумерации показателей, параметров или других данных порядковые номера указываются в первой колонке непосредственно перед их наименованием.

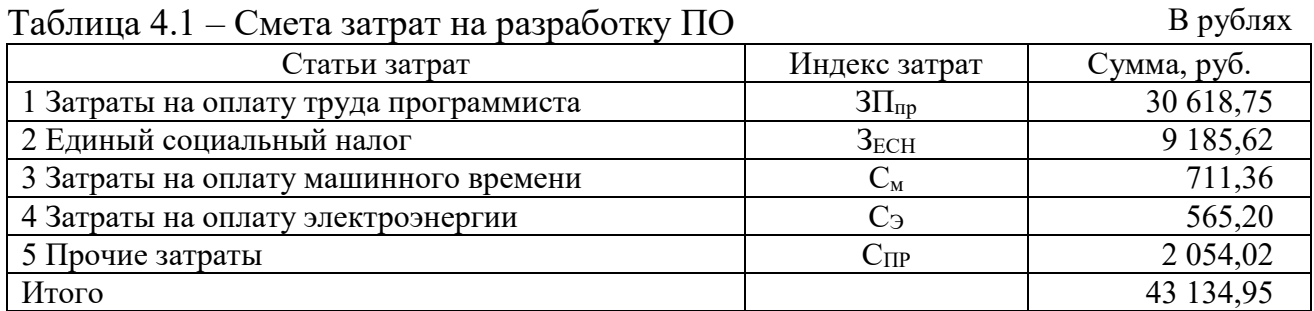

#### Таблица 4.2 – Значение показателей

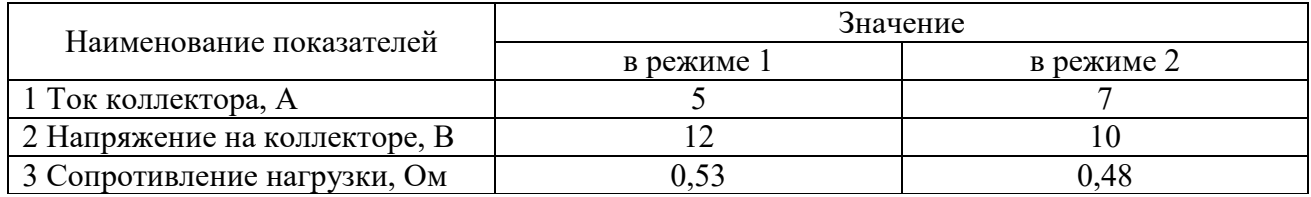

Цифры в колонках таблицы должны проставляться так, чтобы разряды чисел были расположены один под другим, если они относятся к одному показателю, а количество десятичных разрядов должно быть одинаковым во всех колонках (пример таблица 4.1).

Если цифры относятся к разным показателям, то количество десятичных разрядов должно быть одинаковым по строкам (пример таблица 4.2).

#### **Оформление формул**

В формулах в качестве символов следует применять обозначения, установленные соответствующими стандартами. Набор формул осуществляется с использованием редактора формул Microsoft Equation (обычный шрифт – 14, для индексов  $-8$ ).

Расчетные формулы пишутся с выравниванием посредине, справа ставится номер формулы в круглых скобках (5мм от рамки). Нумерация осуществляется по разделам, допускается только двойная нумерация (как и у рисунков), например 1.1, 1.2 и т.д.

После численного результата следует приводить единицы измерений полученных цифр. Формулы оформляются с помощью редактора формул, дробные величины в формулах обозначать с помощью знака дроби, а не наклонной черты.

Пояснения символов и числовых коэффициентов, входящих в формулы должны быть приведены непосредственно под формулой и отделены от нее запятой. Если после формулы не следует описание входящих в нее элементов, то ставится точка после формулы.

Пояснения каждого символа (числового коэффициента) следует давать с новой строки в той последовательности, в какой они приведены в формуле. Первая строка пояснения должна начинаться без абзационного отступа со слова «где» без двоеточия.

Оформление текста предшествующего формуле, формулы, а также пояснения символов и числовых коэффициентов, входящих в формулы необходимо выполнять в соответствии с ниже приведенным примером.

Формулы следует выделять из текста в отдельную строку, которая отделяется от смежных строк снизу и сверху одной свободной строкой.

$$
B_3 = k_3 \times B_0,\tag{X.1}
$$

где  $k_3$  – коэффициент, учитывающий соотношение между индукцией средней по сечению зазора и в центре зазора;

 $B_0$  – величина магнитной индукции в центре зазора. Тл.

Формулы в тексте нумеруют в пределах раздела арабскими цифрами. Номер формулы состоит из номера раздела и порядкового номера формулы, разделенных точкой. Номер указывают с правой стороны листа на уровне формулы в круглых скобках как показано в примере.

Формулы, помещаемые в приложениях, нумеруют арабскими цифрами в пределах каждого приложения с добавлением перед каждой цифрой обозначения (буквы) приложения, например, формула (В.1).

Формулы набираются тем же размером, что и основной текст.

Если уравнение не умещается в одну строку, то оно должно быть перенесено после знака равенства (=) или после знаков плюс (+), минус (-), умножения ( $\times$ ), деления (:), причем знак в начале следующей строки повторяют.

Формулы, следующие одна за другой, имеющие общее смысловое значение и не разделенные текстом, разделяют запятой, причем пояснения символов и числовых коэффициентов, входящих в эти формулы приводят после последней формулы.

Ссылки в тексте на порядковые номера формул дают по ходу текста в скобках, например, «... в формуле  $(X.5)$ ».

Если в документе выполняют преобразование формул, то пояснения символов и числовых коэффициентов, входящих в эти формулы допускается приводить только в начале и в конце вывода или преобразования.

Порядок изложения в документах математических уравнений такой же, как и формул.

#### Оформление библиографии

Библиография (список использованной литературы) должна содержать только литературу, на которую имеются ссылки в тексте. Источники должны располагаться в порядке появления ссылок в тексте. Ссылку на источник информации выполняют в соответствующем месте текста документа в квадратных скобках, где указывают ее порядковый номер в библиографии, например, «Методика расчета авторегулятора уровня, приведенная в [12], показывает ...».

Библиографическое описание содержит библиографические сведения о документе, приведенные по определенным правилам, устанавливающим наполнение и порядок следования областей и элементов, и предназначенные для идентификации и общей характеристики документа.

Обязательными элементами библиографических сведений, обеспечивающими идентификацию документа, являются:

- область заглавия и сведения об ответственности - содержит основное заглавие объекта описания, сведения, относящиеся к заглавию, сведения о лицах и (или) организациях, ответственных за содержание документа;

- область издания - содержит информацию об изменениях и особенностях данного издания;

- область специфических сведений - применяется при описании объектов, являющихся особым типом публикации или размещенных на специфических носителях (отдельные виды нормативных и технических документов, электронные ресурсы и др.);

- область выходных данных – содержит сведения о месте и времени публикации:

- область физической характеристики - содержит обозначение физической формы, в которой представлен объем описания, в сочетании с указанием объема и  $T$   $\Pi$ 

Источники информации, полученные через Интернет, также помещают в библиографию с описанием, лостаточным для его нахождения.

Оформление библиографии представлено в приложении Д.

Библиографический список – это обязательный элемент письменной работы. который содержит библиографические описания использованных источников и помешается после заключения. Такой список позволяет судить о степени серьезности проведенного исследования. В библиографический список не включаются те источники, на которые нет ссылок в основном тексте и которые фактически, не были использованы автором.

Источники в списке должны быть пронумерованы.

Способы группировки источников в списке литературы:

- алфавитный способ - описания источников расположены в алфавите фамилий авторов и заглавий (если автор не указан). Литература на иностранных языках ставится в конце списка после литературы на русском языке, образуя дополнительный алфавитный ряд. Работы одного автора располагают по алфавиту названий работ, работы авторов-однофамильцев - по алфавиту инициалов;

- по хронологии публикаций - принцип расположения описаний - по году издания источника, а в каждом году - по алфавиту авторов или названий книг. Может быть обратнохронологической;

- по видам изданий - основные группы изданий: официальные государственные, нормативно-инструктивные, справочные и др. Официальные документы ставятся в начале списка в определенном порядке: Конституции; Кодексы; Законы; Указы Президента; Постановление Правительства; другие нормативные акты (письма, приказы и т. д.). Внутри каждой группы документы располагаются в хронологическом порядке;

- систематическая, тематическая группировка – описания располагаются по отраслям знаний, отдельным вопросам, темам в логическом соподчинении отдельных рубрик. Систематические разделы лучше соотносить с главами рукописи или важными проблемами темы;

- по порядку появления ссылок в тексте работы – используется довольно часто. Однако такое расположение делает список трудно используемым, т.к. в нем сложно просмотреть охват темы, по нему трудно проследить, на какие работы данного автора есть ссылки в материале. Список, составленный таким образом, будет неполным, так как включает только литературу, упоминаемую и цитируемую в тексте, и не отражает других использованных работ.

Электронные ресурсы представляют собой электронные данные, электронные программы или сочетание этих видов в одном ресурсе.

В зависимости от режима доступа электронные ресурсы делят на ресурсы локального доступа (с информацией, зафиксированной на отдельном физическом носителе, который должен быть помещен пользователем в компьютер) и удаленного доступа (с информацией на винчестере либо других запоминающих устройствах или размещенной в информационных сетях, например в Интернете).

Информация для составления библиографического описания электронного ресурса берется из определенных элементов выходных сведений в соответствии с предписанной очередностью их использования.

Примеры библиографических описаний для списка литературы:

Книги одного автора.

Абилов А.В. Сети связи и системы коммутации: учеб. пособие для вузов / А.В. Абилов. – М.: Радио и связь, 2004. – 288 с.

Книги двух-трех авторов.

Апостолова Н.А. Универсальный интерфейс V.5 сети абонентского доступа: учеб. пособие / Н.А. Апостолова, Б.С. Гольдштейн, В.Б. Кадыков. – СПб.: Изд-во СПбГУТ, 2005. – 108 с.

Книги четырех и более авторов.

Активные элементы и средства контроля ВОЛС: справочник / А.К. Искаков [и др.]; под общ. ред. В.Ф. Мышкина, В.А. Хана, А.В. Шмалько. – Томск: Изд-во ТПУ, 2005. – 373 с. – (Современные проблемы волоконно-оптических линий связи; т. 4, ч. 3).

Аппаратура цифровых систем передачи ВОЛС: справочник / А. К. Искаков [и др.]; под общ. ред. В.Ф. Мышкина, В.А. Хана, А.В. Шмалько. – Томск: Изд-во ТПУ, 2005. – 392 с. – (Современные проблемы волоконно-оптических линий связи; т. 4, ч. 2).

Волоконно-оптические кабели и линии цифровой связи: справочник / М.К. Ердембеков [и др.]; под общ. ред. В.Ф. Мышкина, В.А. Хана, А.В. Шмалько. – Томск: Изд-во ТПУ, 2005. – 308 с. – (Современные проблемы волоконнооптических линий связи; т. 4, ч. 1).

Вспомогательное оборудование для эксплуатации, прокладки и ремонта ВОЛС: справочник. / А.К. Искаков [и др.]; под общ. ред. В.Ф. Мышкина, В.А. Хана, А.В. Шмалько. – Томск: Изд-во ТПУ, 2005. – 451 с. – (Современные проблемы волоконно-оптических линий связи; т. 4, ч. 4).

Книги без автора (но с указанием редактора или составителя на титульном листе).

Философия: учеб. для вузов / под общ. ред. В.В. Миронова. – М.: НОРМА, 2009. – 576 с.

Современные проблемы волоконно-оптических линий связи: терминологический словарь / [под ред. В.А. Хана, А.В. Шмалько; сост. Бергарипов К.Х. и др.]. – Томск: Изд-во научно-технической литературы, 2002. – 540 с.

Переводные издания.

Войцеховский Я. Радиоэлектронные игрушки (электроника дома, на работе, в школе) / Я. Войцеховский; пер. с пол. М.П. Зубковой, З. Мушинского. – М.: Сов. радио, 1976 . – 608 с.

Нормативные производственно-практические издания (стандарты, рук. документы).

ГОСТ 17021-88. Микросхемы интегральные. Термины и определения. - Взамен ГОСТ 17021-75; введ. 1990-01-01. – М.: Изд-во стандартов, 1988. – 11 с.

ОСТ 45.183-2001. Установки электропитания аппаратуры электросвязи стационарные. Общие технические требования. – Введ. 2001-03-01. – М.: ЦНТИ «Информсвязь», 2001. – 29 с. – (Стандарт отрасли).

РД 45.128-2000. Сети и службы передачи данных: руководящий док. отрасли. – М., 2001. – 74 с.

Сборники стандартов.

Единая система конструкторской документации: сборник. – М.: Изд-во стандартов, 2004. – 160 с. – (Национальные стандарты).

Многотомные издания.

Отдельный том многотомного издания.

Телекоммуникационные системы и сети: учеб. пособие. Т. 2. Радиосвязь, радиовещание, телевидение / Г.А. Катунин [и др.]; под ред. В.П. Шувалова. – 2-е изд., испр. и доп. – Новосибирск: Горячая линия – Телеком, 2004. – 672 с.

Составные части документов (статьи из журналов и газет, главы из книг). Журнальная статья.

Смирнов И.Г. Еще о стандартах кабельных систем / И.Г. Смирнов // Вестник связи. – 2009. –  $N_2$  10. – С. 61-64.

Газетная статья.

Гинцель Л.И. онемевший мим заговорил / Л. Гинцель // Вечерний Екатеринбург. – 2010. – 29 мая. – С. 6.

Глава.

Зубилевич А.Л. Современные методы монтажа электрических кабелей / А.Л. Зубилевич // Электрические кабели связи и их монтаж: учеб пособие / Э.Л. Портнов, А.Л. Зубилевич. – М., 2005. – Гл. 6. – С. 211 – 259.

Электронные ресурсы.

Электронные ресурсы локального доступа.

Большая энциклопедия Кирилла и Мефодия 2004 [Электронный ресурс] : электрон. энцикл. – Электрон. мультимедиа . – (5.81 Гб). – М. : АзБуковник, 2004 .- 1 электрон. опт. диск (DVD, includes:installat);  $13x19$  см. – Систем. требования: IBM PC; Windows 2000 и выше, процессор Celeron/Pentium III, 32 Мбайт ОЗУ, DVD-ROM, SVGA-карта (800х600, 65536 цв.), MS Windows совместимая мышь, MS Internet Explorer 5.0.

Электронные ресурсы удаленного доступа.

Уральский технический институт информатики и связи [Электронный ресурс] / М-во связи и массовых коммуникаций РФ. – Электрон. дан. – Екатеринбург, [2009]. – Режим доступа: http://uisi.ru/.– Загл. с экрана.

Волынкина Е. Корпоративные коммуникации – между «на вырост» и «на выброс» [Электронный ресурс] // ИнформКурьер-Связь: сетевой журн. – Электрон. дан. – М., [2010]. – Режим доступа: http://www.iksmedia.ru/issue/2010/5/3240480. html.

#### **Оформление приложений**

Материал, дополняющий текст документа, помещают в приложениях. Приложения оформляют как продолжение данного документа на последующих его листах или выпускают в виде самостоятельного документа, например документы на формате А1 для демонстрации на защите проекта.

Приложения могут быть обязательными или информационными. Информационные приложения могут быть рекомендуемыми или справочными.

В тексте документа на все приложения должны быть даны ссылки, например: «... указаны в приложении В».

Приложения располагают в порядке ссылки на них в тексте документа.

Каждое приложение начинают с нового листа с указанием наверху посередине листа слова «Приложение» и его обозначения, а под ним в скобках для обязательного приложения пишут слово «обязательное», а для информационного – «рекомендуемое» или «справочное».

Приложение должно иметь заголовок, который записывают симметрично тексту с прописной буквы отдельной строкой.

Приложения обозначают заглавными буквами русского алфавита, начиная с А, за исключением букв Ё, 3, Й, О, Ч. Ь, Ы, Ъ. Если в документе одно приложение, его обозначают «Приложение А».

Пример.

## Приложение А (справочное) Листинг программы

Текст каждого приложения, при необходимости, может быть разбит на разделы, подразделы, пункты, подпункты, которые нумеруют в пределах каждого приложения с добавлением перед номером обозначения (буквы) этого приложения.

#### **Презентационная часть ВКР**

Презентационная часть ВКР выполняется в виде набора слайдов PowerPoint. На первом слайде указываются название работы, ФИО автора, номер группы, ФИО руководителя. На втором слайде формулируется постановка решаемой в ВКР задачи. Остальные слайды содержат необходимый текстовый и графический материал, необходимый для доклада на защите ВКР.

#### **Оформление графического (демонстрационного) материала**

В качестве демонстрационных материалов на защите выпускных квалификационных работ могут быть представлены самостоятельные конструкторские документы: схемы, чертежи и др.

Данные документы оформляют на формате А4 или А3 по следующим правилам:

- штамп и надписи на первом листе выполняют по форме, представленной в приложении Б, на последующих листах штамп выполняют, как на листах пояснительной записки. Количество листов определяется заданием на проектирование;

- расположение формата может быть либо вертикальным, либо горизонтальным.

Нумерация и название рисунков в графической части должны соответствовать содержанию на титульном листе графической части. Можно оформлять рисунки и схемы на листах графического материала как плакаты, т.е. название писать над изображением (10 мм от рамки вниз) без слова Рисунок. Рамки на листах графической части необходимо оформлять.

## Приложение А Форма титульного листа

Федеральное агентство связи Федеральное государственное бюджетное образовательное учреждение высшего образования «Сибирский государственный университет телекоммуникаций и информатики» Уральский технический институт связи и информатики (филиал) в г. Екатеринбурге (УрТИСИ СибГУТИ)

> Цикловая комиссия Информационных технологий и АСУ кафедры ИСТ

Допустить к защите Председатель ЦК ИТ и АСУ кафедры ИСТ \_\_\_\_\_\_\_\_\_\_\_\_\_ ФИО

Разработка приложения для автоматизации документооборота

фирмы «КомТех»

## **Выпускная квалификационная работа**

Пояснительная записка

Выпускник Динистратинов ФИО Руководитель ФИО

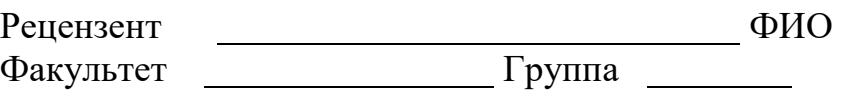

Екатеринбург 20 г

## Приложение Б Формы штампов

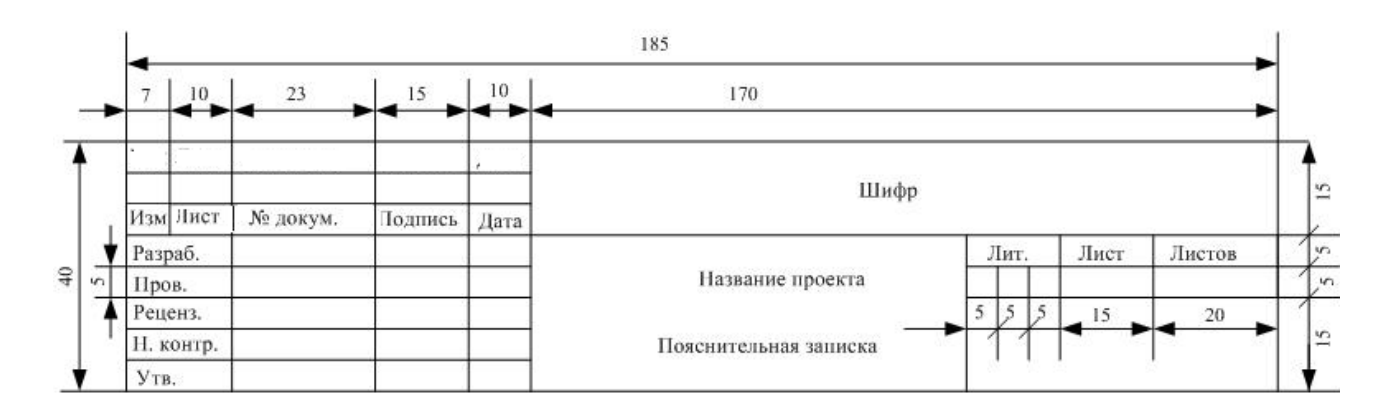

Рисунок Б.1 – Штамп листа содержания текстового документа (форма 2 по ГОСТ 2.104–68)

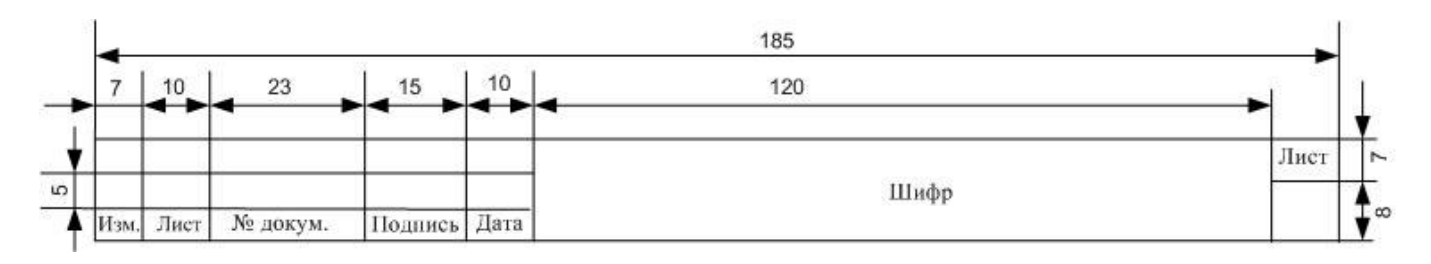

Рисунок Б.2 – Штамп листов пояснительной записки текстового документа (форма 2а по ГОСТ 2.104–68)

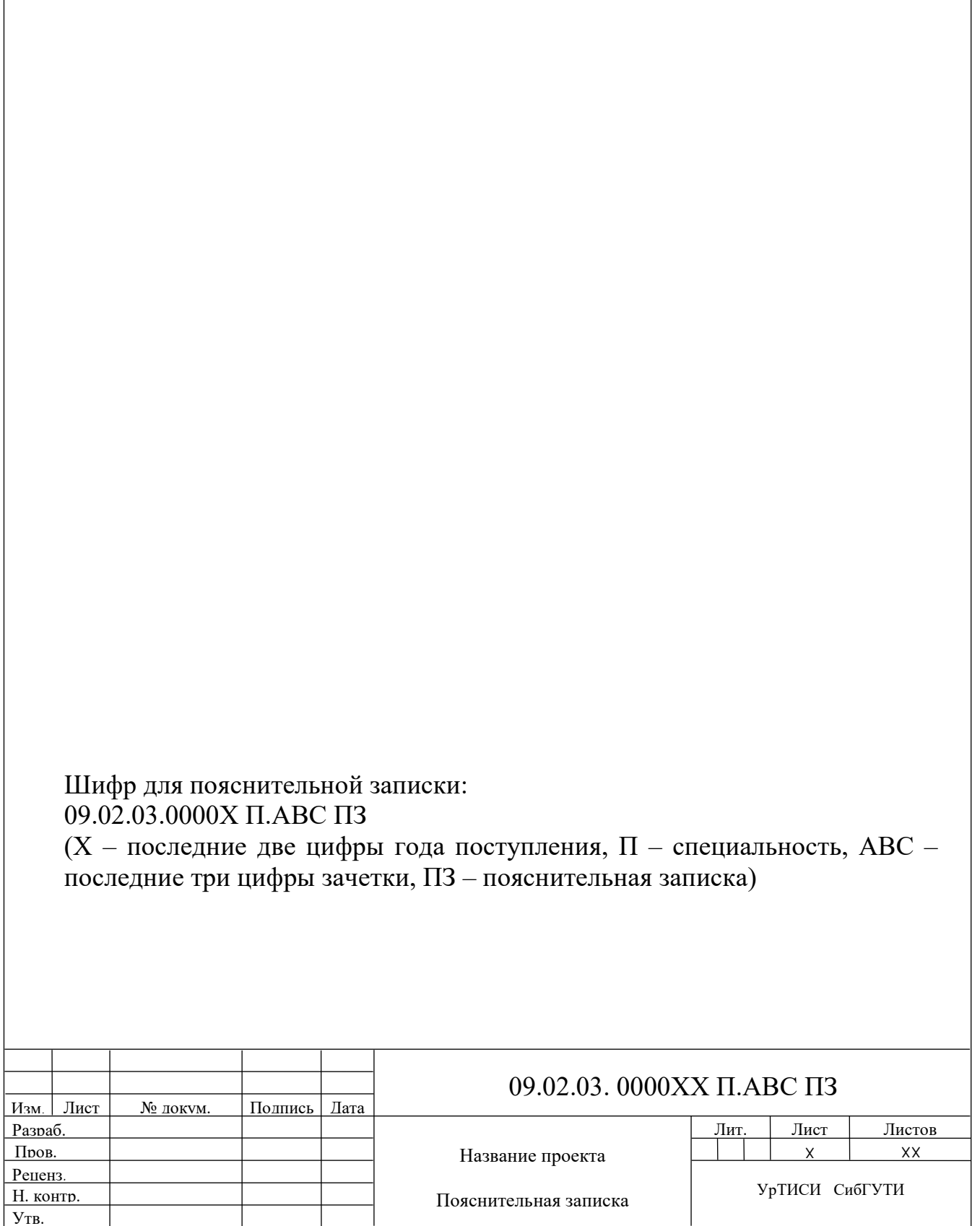

## Приложение Г Пример аннотации

#### Аннотация

Данная выпускная квалификационная работа состоит из введения, трех разделов, заключения, библиографии. Основное содержание работы изложено на 84 страницах, иллюстрировано 1 таблицей и 40 рисунками. Библиография насчитывает 13 используемых источников.

Целью выпускной квалификационной работы является создание виртуального обучающего курса по языку «SQL».

В выпускной квалификационной работе рассмотрены следующие вопросы: обоснование выбора темы выпускной квалификационной работы, классификация компьютерных средств обучения, сравнительная характеристика обучающих программных средств, планирование процесса разработки интернет приложения обучающего курса «SQL», обоснование выбора средств разработки приложения, разработка проекта интернет приложения обучающего курса «SQL», проектирование структуры приложения, проектирование базы данных, разработка интернет приложения обучающего курса «SQL», руководство пользователя и программиста, администрирование, а также вопросы безопасности жизнедеятельности.

В результате выполнения данной выпускной квалификационной работы получился готовый виртуальный обучающий курс «SQL».

#### The annotation

That graduate qualification work includes introduction, three chapters, conclusion and reference list. The content is described on 84 pages, illustrated with 1 table and 40 pictures. Reference list consists of 13 sources.

The aim of the qualification work is to develop a virtual training course «SOL» (further web application).

The following points were examined in the qualification work: argumentation of choosing the topic of the qualification work, classifying the computer training devices, the comparison of training software tools, the plan for development process of "SQL" training course internet application, the basis for choosing project development tools, project development for "SQL" training course internet application, designing of application structure, database designing, development of SQL training course internet application, user's manual, programmer manual, administration, database protection, life safety.

As a result of that graduate qualification work there is a completed virtual «SQL» training course.

## Приложение Д Перечень основных стандартов и справочной литературы

1 В.Я. Вайспапир, Г.П. Катунин. ЕСКД в студенческих работах: Учебное пособие. – Н.: СибГУТИ, 2004. – 101 с.

2 ГОСТ 2.001-93. ЕСКД. Общие положения.

3 ГОСТ 2.004-88. ЕСКД. Общие требования к выполнению конструкторских и технологических документов на печатающих и графических устройствах вывода ЭВМ.

4 ГОСТ 2.101-68 (1-III-85). ЕСКД. Виды изделий.

5 ГОСТ 2.102-68 (7-XI-88). ЕСКД. Виды и комплектность конструкторских документов.

6 ГОСТ 2.104-68 (7-VII-90). ЕСКД. Основные надписи.

7 ГОСТ 2.105-95. ЕСКД. Общие требования к текстовым документам.

8 ГОСТ 2.106-96. ЕСКД. Текстовые документы.

9 ГОСТ 2.201-80.ЕСКД. Обозначения изделий и конструкторских документов.

10 ГОСТ 2. 301-68 (2-VII-89). ЕСКД. Форматы.

11 ГОСТ 2. 302-68 (2-III-2001). ЕСКД. Масштабы.

12 ГОСТ 2. 303-68 (2-VII-89). ЕСКД. Линии.

13 ГОСТ 2. 304-81 (1-VII-89). ЕСКД. Шрифты чертежные.

14 ГОСТ 2. 321-84 ЕСКД. Обозначения буквенные.

15 ГОСТ 2.701-84 (2-Х-91). ЕСКД. Схемы. Виды и типы. Общие Требования к выполнению.

16 ГОСТ 2.702-75 (З-Х-91). ЕСКД. Правила выполнения электрических схем ГОСТ 2.708-81. ЕСКД. Правила выполнения электрических схем цифровой вычислительной техники.

17 ГОСТ 2.709-89. ЕСКД. Обозначения условные проводов и контактных соединений электрических элементов, оборудования и участков цепей в электрических схемах.

18 ГОСТ 2.710-81 (1-VII-89). ЕСКД. Обозначения буквенно-цифровые в электрических схемах.

19 ГОСТ 2.721-74 (4-V-94). ЕСКД. Обозначения условные графические в схемах. Обозначения общего применения.

20 ГОСТ 2.723-68 (3-V-94). ЕСКД. Обозначения условные графические в схемах. Катушки индуктивности, дроссели, трансформаторы, автотрансформаторы и магнитные усилители.

21 ГОСТ 2.727-68 (2-V-94). ЕСКД. Обозначения условные графические в схемах. Разрядники, предохранители.

22 ГОСТ 2.728-74. (2-Х-91). ЕСКД. Обозначения условные графические в схемах. Резисторы, конденсаторы.

23 ГОСТ 2.729-68 (3-V-94). ЕСКД. Обозначения условные графические в схемах. Приборы электроизмерительные.

24 ГОСТ 2.730-73 (4-Х-91). ЕСКД. Обозначения условные графические в схемах. Приборы полупроводниковые.

25 ГОСТ 2.731-81 (1-VII-87). ЕСКД. Обозначения условные графические в схемах. Приборы электровакуумные.

26 ГОСТ 2.732-68 (3-V-94). ЕСКД. Обозначения условные графические в схемах. Источники света.

27 ГОСТ 2.734-68 (2-V-94). ЕСКД. Обозначения условные графические в схемах. Линии сверхвысоких частот и их элементы.

28 ГОСТ 2.735-68. (4-V-94). ЕСКД. Обозначения условные графические в схемах. Антенны и радиостанции.

29 ГОСТ 2.737-68. (4-V-94). ЕСКД. Обозначения условные графические в схемах. Устройства связи.

30 ГОСТ 2.739-68. (2-V-94). ЕСКД. Обозначения условные графические в схемах. Аппараты, коммутаторы и станции коммутационные телефонные.

31 ГОСТ 2.741-68. (3-V-94). ЕСКД. Обозначения условные графические в схемах. Приборы акустические.

32 ГОСТ 2.743-91. (3-V-94). ЕСКД. Обозначения условные графические в схемах. Элементы цифровой техники.

33 ГОСТ 2.746-68. (З-Х-91). ЕСКД. Обозначения условные графические в схемах. Квантовые генераторы и усилители.

34 ГОСТ 2.747-68. (1-Х-91). ЕСКД. Обозначения условные графические в схемах. Размеры условных графических обозначений.

35 ГОСТ 2.752-71. (3-VII-87). ЕСКД. Обозначения условные графические в схемах. Устройства телемеханики.

36 ГОСТ 2.755-87. ЕСКД. Обозначения условные графические в схемах. Устройства коммутационные и контактные соединения.

37 ГОСТ 2.758-81. (2-V-94). ЕСКД. Обозначения условные графические в схемах. Сигнальная техника.

38 ГОСТ 2.759-82. (1-VII-87). ЕСКД. Обозначения условные графические в схемах. Элементы аналоговой техники.

39 ГОСТ 2.761-84. (З-Х-91). ЕСКД. Обозначения условные графические в схемах. Компоненты волоконно-оптических систем передачи.

40 ГОСТ 2.764-86. ЕСКД. Обозначения условные графические в схемах. Интегральные оптоэлектронные элементы индикации.

41 ГОСТ 2.765-87. ЕСКД. Обозначения условные графические в схемах. Запоминающие устройства.

42 ГОСТ 2.766-88. ЕСКД. Обозначения условные графические в схемах. Системы передачи информации с временным разделением сигналов.

43 ГОСТ 2.767-89. (1-V-94). ЕСКД. Обозначения условные графические в схемах. Реле защиты.

44 ГОСТ 2.768-90. ЕСКД. Обозначения условные графические в схемах. Источники электрохимические, электротермические и тепловые.

45 ГОСТ 7.1-2003. Система стандартов по информации, библиотечному и издательскому делу. Библиографическое описание документа. Общие требования и правила составления.

 ГОСТ 8.417-2002. Государственная система обеспечения единства измерения. Единицы величин.

ГОСТ 19.001-77. ЕСПД. Общие положения.

ГОСТ 19.701-90. ЕСПД. Схемы алгоритмов, программ данных и систем.

## **11 ПЕРЕЧЕНЬ УЧЕБНО-МЕТОДИЧЕСКИХ, СПРАВОЧНЫХ МАТЕРИАЛОВ**

## **ПМ.01 Разработка программных модулей программного обеспечения для компьютерных систем**

#### **МДК.01.01 Системное программирование:**

1 Тюгашев А. А. Основы программирования. Часть 1 [Электронный ресурс] : учебное пособие / А. А. Тюгашев. - Электрон. текстовые данные. - СПб. : Университет ИТМО, 2016. - 163 c. - Режим доступа : http://www.iprbookshop.ru.

2 Александров Э. Э. Программирование на языке C в MicrosoftVisualStudio 2010 [Электронный ресурс] / Э. Э. Александров, В. В. Афонин. - 2-е изд. - Электрон. текстовые данные. - М. : Интернет-Университет Информационных Технологий (ИНТУИТ), 2016. - 570 c. - Режим доступа : http://www.iprbookshop.ru.

3 Гуров В. В. Архитектура и организация ЭВМ [Электронный ресурс] / В. В. Гуров, В. О. Чуканов. - 2-е изд. - Электрон. текстовые данные. - М. : Интернет-Университет Информационных Технологий (ИНТУИТ), 2016. - 183 c. (сайт http://iprbooks.ru).

4 Котельников Е. В. Введение во внутреннее устройство Windows [Электронный ресурс] / Е. В. Котельников. - Электрон. текстовые данные. - М. : Интернет-Университет Информационных Технологий (ИНТУИТ), 2016. - 260 c. - Режим доступа : http://www.iprbookshop.ru.

#### **МДК.01.02 Прикладное программирование:**

1 Тюгашев А. А. Основы программирования. Часть 1 [Электронный ресурс] : учебное пособие / А. А. Тюгашев. - Электрон. текстовые данные. - СПб. : Университет ИТМО, 2016. - 163 c. - Режим доступа : http://www.iprbookshop.ru.

2 Александров Э. Э. Программирование на языке C в MicrosoftVisualStudio 2010 [Электронный ресурс] / Э. Э. Александров, В. В. Афонин. - 2-е изд. - Электрон. текстовые данные. - М. : Интернет-Университет Информационных Технологий (ИНТУИТ), 2016. - 570 c. - Режим доступа : http://www.iprbookshop.ru.

## **ПМ.02 Разработка и администрирование баз данных МДК.02.01 Инфокоммуникационные системы и сети:**

1 Компьютерные сети [Электронный ресурс] : учебник / В.Г. Карташевский [и др.]. - Электрон. текстовые данные. - Самара: Поволжский государственный университет телекоммуникаций и информатики, 2016. - 267 c. - 2227-8397. - Режим доступа: http://www.iprbookshop.ru/71846.html.

2 Построение коммутируемых компьютерных сетей [Электронный ресурс]/ Е.В. Смирнова [и др.]. - Электрон. текстовые данные. - М.: Интернет-Университет Информационных Технологий (ИНТУИТ), 2016. - 428 c. - Режим доступа: http://www.iprbookshop.ru/52163.

3 Гладких Т.В. Информационные системы и сети [Электронный ресурс] : учебное пособие / Т.В. Гладких, Е.В. Воронова. - Электрон. текстовые данные. - Воронеж: Воронежский государственный университет инженерных технологий, 2016. - 87 c. - 978-5-00032-189-8. - Режим доступа: http://www.iprbookshop.ru/ 64403.html.

#### **МДК.02.02 Технологии разработки и защиты баз данных:**

1 Туманов В. Е. Основы проектирования реляционных баз данных [Электронный ресурс] / В. Е. Туманов. - Электрон. текстовые данные. - М. : Интернет-Университет Информационных Технологий (ИНТУИТ), 2016. - 502 c. - Режим доступа: http://www.iprbookshop.ru.

2 Швецов В. И. Базы данных [Электронный ресурс] / В. И. Швецов. - Электрон. текстовые данные. - М. : Интернет-Университет Информационных Технологий (ИНТУИТ), 2016. - 218 c. - Режим доступа: http://www.iprbookshop.ru.

## **ПМ.03 Участие в интеграции программных модулей МДК.03.01 Технология разработки программного обеспечения:**

1 Долженко А.И. Технологии командной разработки программного обеспечения информационных систем [Электронный ресурс]/ Долженко А.И. - Электрон. текстовые данные. - М.: Интернет-Университет Информационных Технологий (ИНТУИТ), 2016. - 300 c. - Режим доступа: http://www.iprbookshop.ru.

2 Назаров С. В. Введение в программные системы и их разработку [Электронный ресурс]/ С.В. Назаров [и др.]. - Электрон. текстовые данные. - М.: Интернет-Университет Информационных Технологий (ИНТУИТ), 2016. - 649 c. - Режим доступа: http://www.iprbookshop.ru.

3 Митина О.А. Методы и средства проектирования информационных систем и технологий [Электронный ресурс] : курс лекций / О.А. Митина. - Электрон. текстовые данные. - М. : Московская государственная академия водного транспорта, 2016. - 75 c. - Режим доступа: http://www.iprbookshop.ru.

## **МДК.03.02 Инструментальные средства разработки программного обеспечения:**

1 Свиркин М.В. Программирование под Windows в среде Visual C++ 2005 [Электронный ресурс] / М.В. Свиркин, А.С. Чуркин. - 2-е изд. - Электрон. текстовые данные. - М. : Интернет-Университет Информационных Технологий (ИНТУИТ), 2016. - 215 с. - Режим доступа: http://www.iprbookshop.ru.

2 Долженко А.И. Технологии командной разработки программного обеспечения информационных систем [Электронный ресурс]/ Долженко А.И. - Электрон. текстовые данные. - М.: Интернет-Университет Информационных Технологий (ИНТУИТ), 2016. - 300 c. - Режим доступа: http://www.iprbookshop.ru.

#### **МДК.03.03 Документирование и сертификация:**

1 Введение в программные системы и их разработку [Электронный ресурс] / С. В. Назаров [и др.]. - Электрон. текстовые данные. - М. : Интернет-Университет Информационных Технологий (ИНТУИТ), 2016. - 649 c. - Режим доступа: http://www.iprbookshop.ru.

2 Влацкая И. В. Проектирование и реализация прикладного программного обеспечения [Электронный ресурс] : учебное пособие / И. В. Влацкая, Н. А.

Заельская, Н. С. Надточий. - Электрон. текстовые данные. - Оренбург: Оренбургский государственный университет, ЭБС АСВ, 2015. - 119 c. - Режим доступа: http://www.iprbookshop.ru.

**ПМ.04 Выполнение работ по одной или нескольким профессиям рабочих, должностям служащих.** 

**МДК.04.01 Технология выполнения работ по профессии «Оператор электронно-вычислительных и вычислительных машин»:** 

1 Алексеев А. П. Информатика 2015: учебное пособие. - Москва: СОЛОН-ПРЕСС, 2015. - 400 с. - Электронное издание. - Режим доступа: http://www. iprbookshop.ru.

2 Информационные системы и технологии в экономике и управлении. Техническое и программное обеспечение [Электронный ресурс] : учебное пособие / Е.В. Акимова [и др.]. - Электрон. текстовые данные. - Саратов: Вузовское образование, 2016. - 190 c. - Режим доступа: http://www.iprbookshop.ru.